## **Appendix A – Applied Behavior Analysis (ABA) Provider Type 85 Training Common Denial Edits and Resolutions**

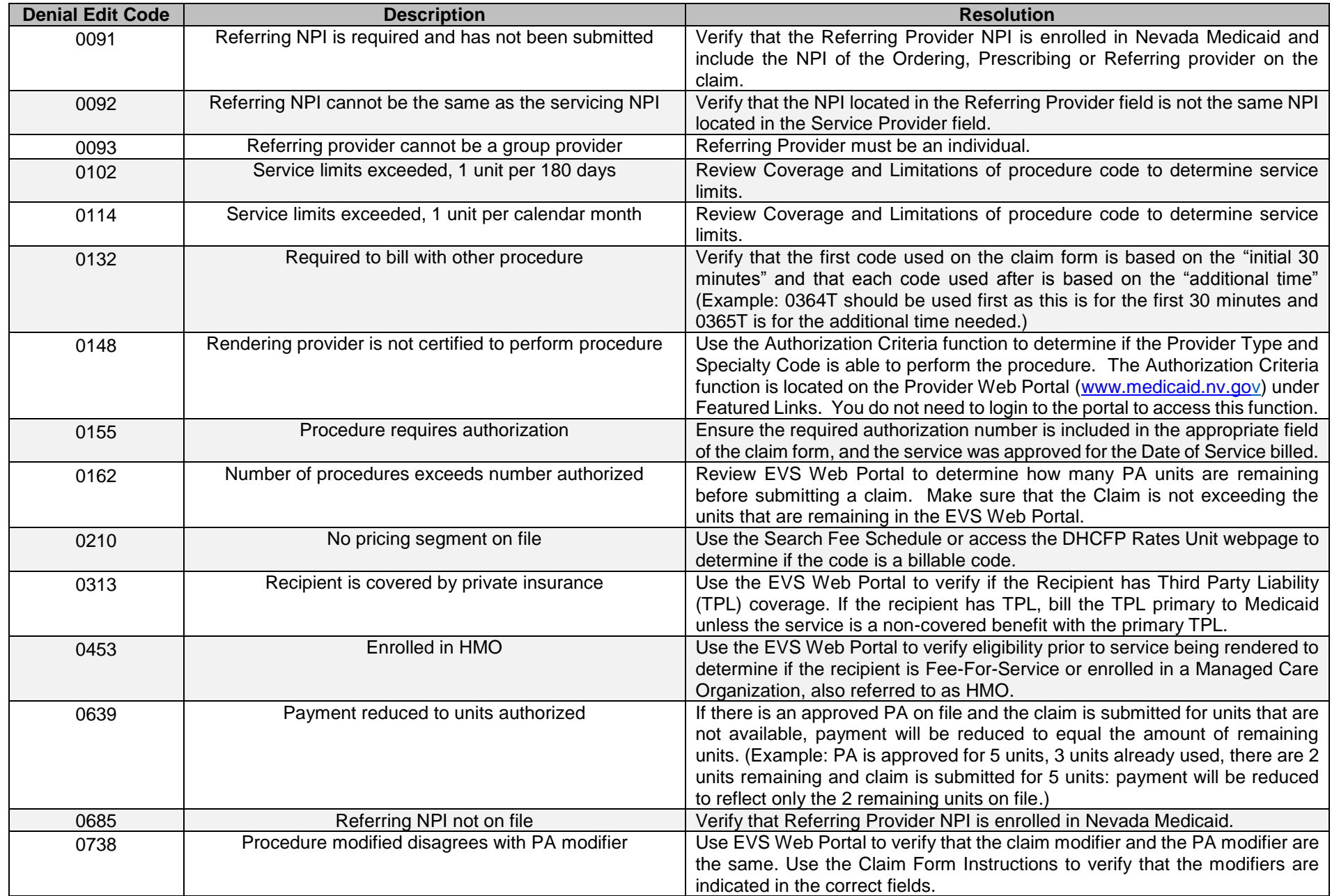